**ADASS XXI Conference Paris, November 6-10, 2011 (Contributors: P.Renaud, C.Taffoureau, P.Picard, J.Borsenberger, S.Torchinsky, H.Olofsson)**

EMBRACE@Nançay does routine ob-

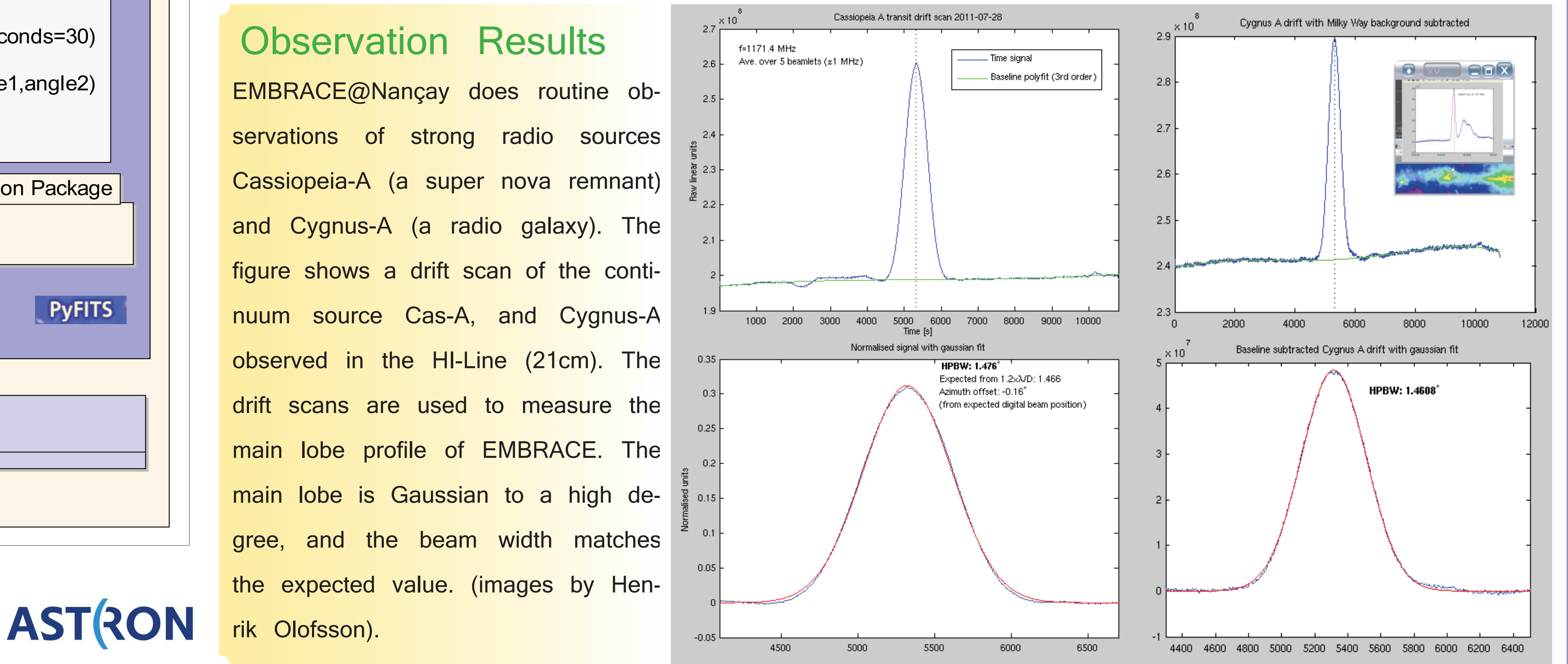

• An extensive Python package library gives scripting functionality for users to easily setup observation scripts for various targets and type of observation.

• A Data Capturer process captures observation meta-data and integrated data.

• Integrated statistics data are saved into FITS files.

• Raw data (beamlets) are captured from Ethernet 1Gbps output and saved into binary files.

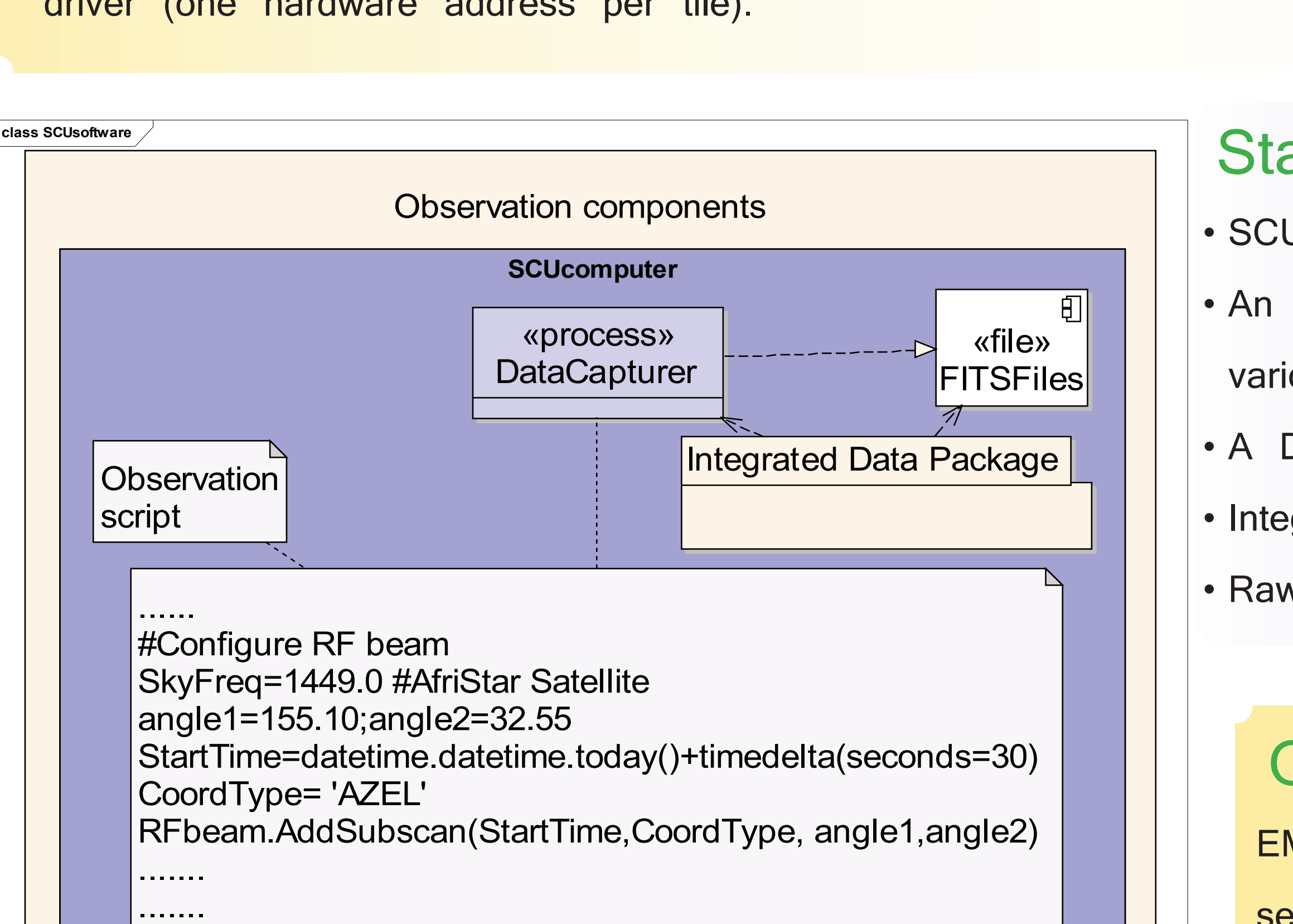

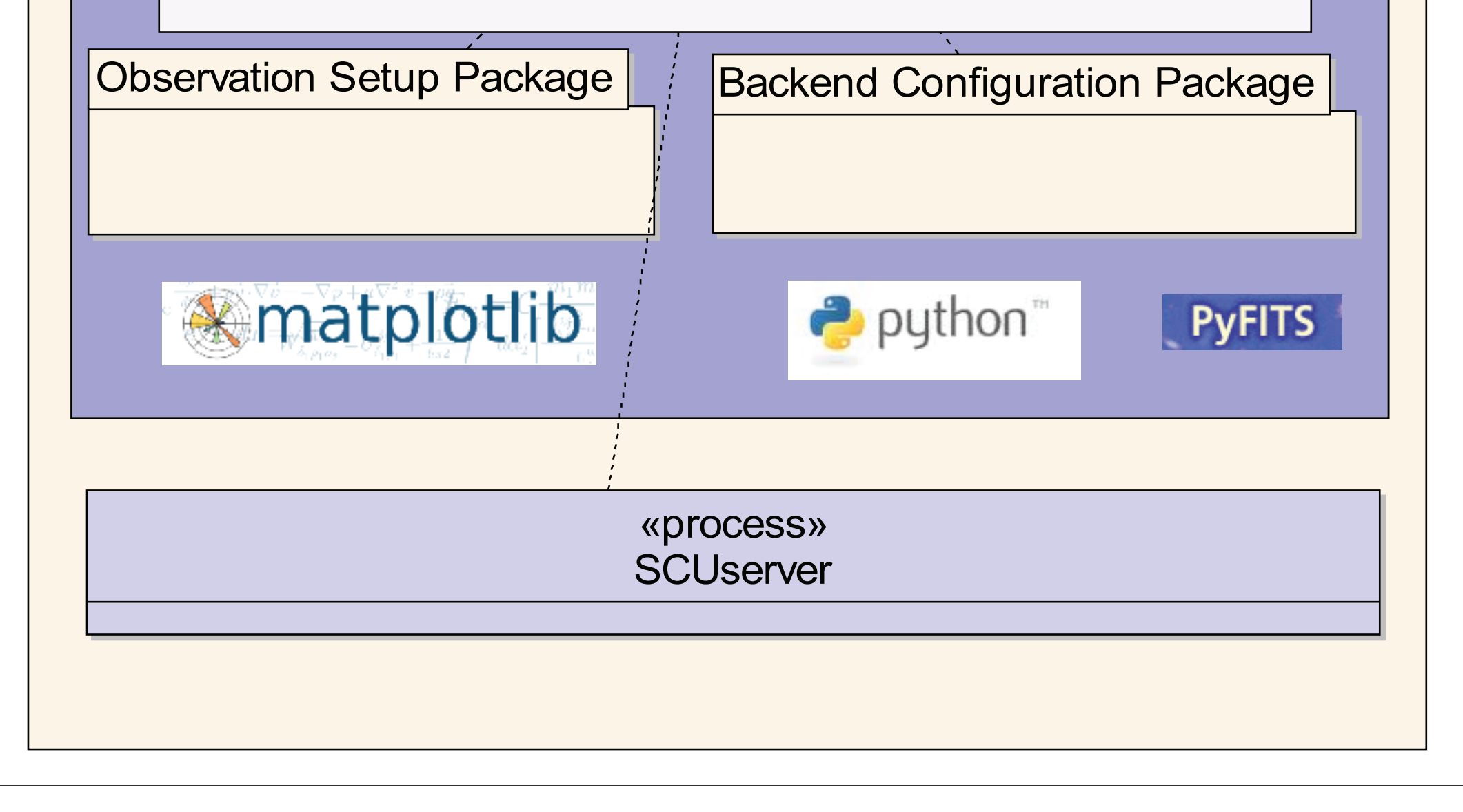

'*D*bservatoire

Radio astronomie

**Cnrs** 

## Station Control Unit (SCU) Software

• SCU software provides interface between user and real-time LCU software.

### «process» «process» «process» **Station Operation Driver Processing Board Driver Antenna Tile Drive** *A A* **Stationaries Stationaries Processing Board Drivers** *B B PPS synchro*  **Hardware Correlator Tiles SCO 1/2 back-end Tiles 1/2 back-end LO LO LO**  $\begin{array}{c|c|c|c|c|c|c|c} \hline A & \cdots & \cdots & A & \cdots & B & \end{array}$  subsystem fixed  $\begin{array}{c|c|c|c} \multicolumn{3}{c|c|c|c} \multicolumn{3}{c|c|c} \multicolumn{3}{c|c|c} \multicolumn{3}{c|c|c} \multicolumn{3}{c|c|c} \multicolumn{3}{c|c|c} \multicolumn{3}{c|c|c} \multicolumn{3}{c|c|c} \multicolumn{3}{c|c|c} \multicolumn{3}{c|c|c} \multicolumn{3}{c|$ *B B B* **subsystem Interface** لأددتهم لددر 88 日日 RF Beam A RF Beam B RF Beam A&B 3 or 5 Processing Board 80 or 144 tiles

## Local Control Unit (LCU) Software

### **Architecture:**

- Framework  $\Rightarrow$  Event driven system (processes communication, task, port, state machine mechanisms).
- Real time layer  $\Leftrightarrow$  Beam steering computation Beam calibration Link with hardware device.
- Application layer  $\Rightarrow$  schedule (start/stop observation, beam handle and instrumentation configuration) Interface
- RF beamforming of 4 elements is done by beamformer chips developped at Nançay.
- The output of tilesets is fed into LOFAR-type RCU and RSP boards for digital beamforming.
- Local Control Unit (LCU) computer calculates coefficients for RF and digital beamforming.
- 1 second integrated data (statistics) are calculated by Backend firmware for calibration.
- 3 X 1Gbps spectral data (beamlets) output.
- • Observation setup is provided by Station Control Unit.

with SCU.

### **Specificities:**

- Reuse the LOFAR C++ control software and adapt to architecture for Embrace features.
- Split back-end : each RF beam is handled by an independent hardware and software, excepted for antenna

MBRACE is a technology demonstrator for the decimetre wavelength range of the Square Kilometre Array. Two arrays have been built with one at Westerbork in the Netherlands, and the other at Nancay. The array at Nancay currently has 64 tiles each with 72 antenna elements, making a phased array of 4608 elements. EMBRACE is capable of real-time analog beamforming in two independant directions using a LOFAR backend. Multiple digital beams can be formed inside each RF beam. As a demonstrator instrument, the primary goal is to test and verify its merits as an SKA candidate design. We have developped the control software for EMBRACE including both the real-time control software and the observation setup system.

driver (one hardware address per tile).

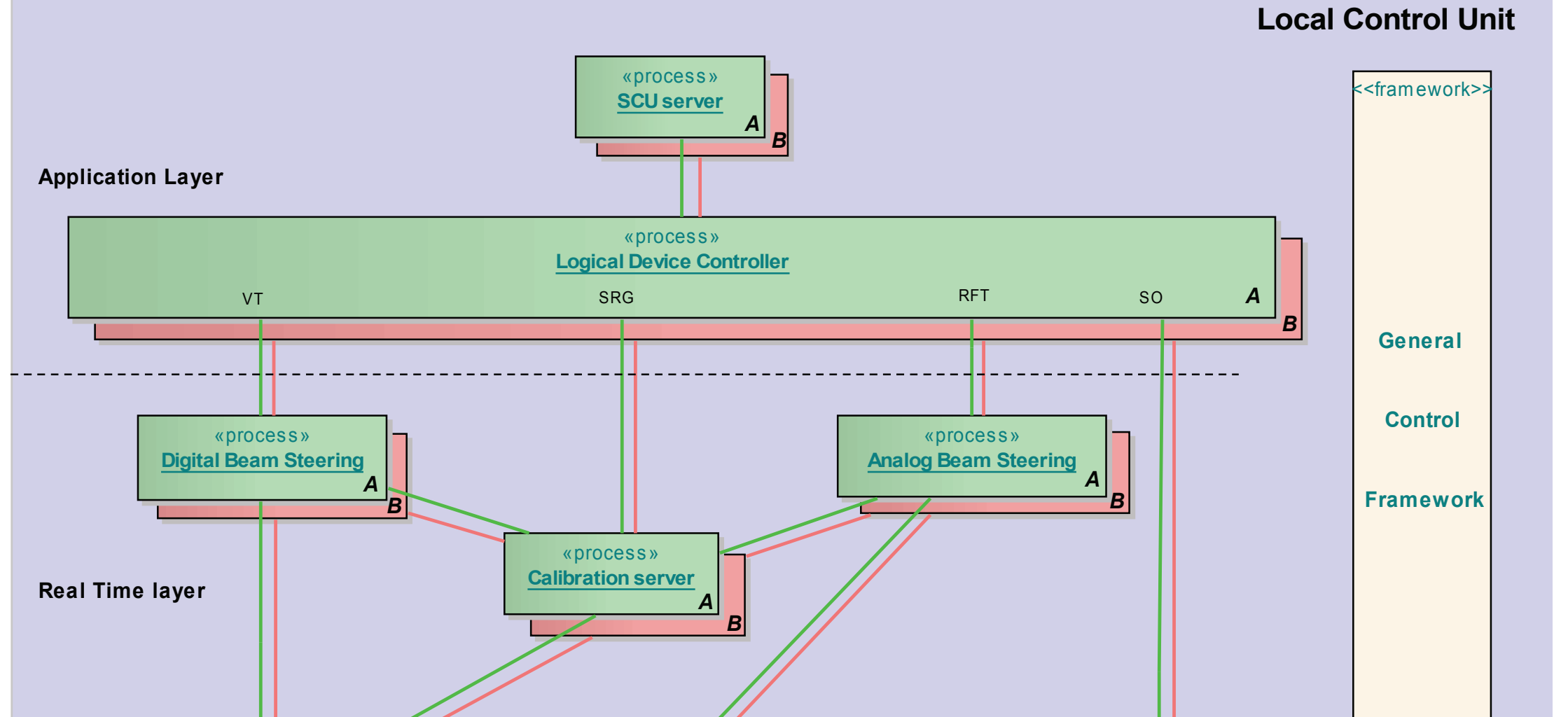

### EMBRACE Processing

• RF signal comes from 16 tilesets (each tileset has 288 antenna elements).

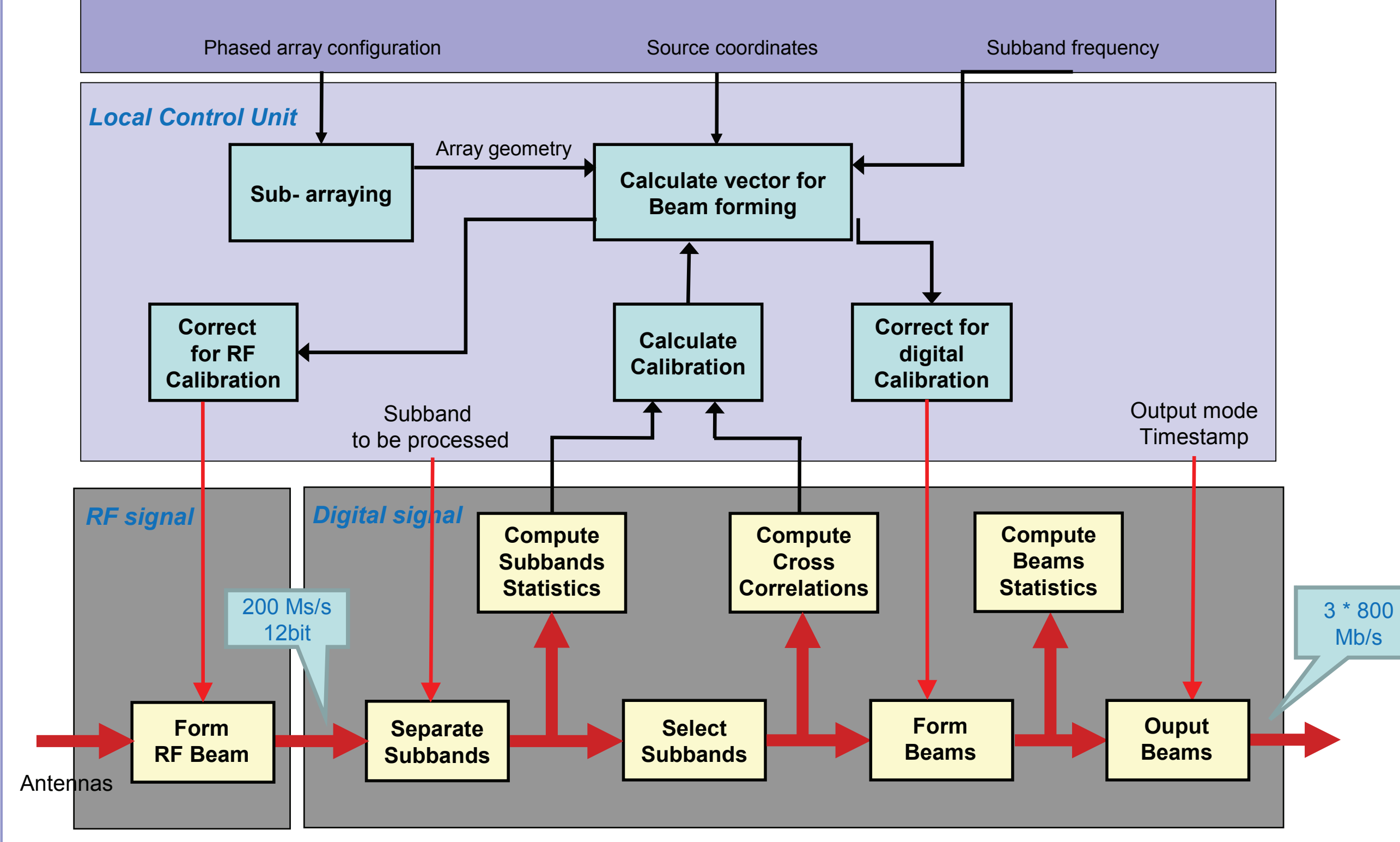

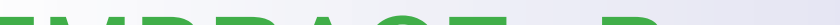

Christophe Taffoureau

Patrice Renaud

# Monitoring and Control of EMBRACE,

a 4608 Elements Phased Array for Radio Astronomy